2015. augusztus

# QIAsymphony® DSP DNA használati útmutató (kézikönyv)

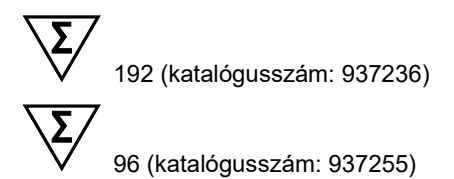

1. verzió

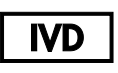

In vitro diagnosztikai használatra QIAsymphony DSP DNA Mini Kit QIAsymphony DSP DNA Midi Kit

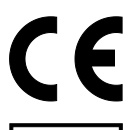

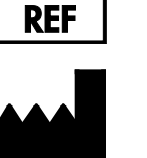

937236, 937255 QIAGEN GmbH QIAGEN Strasse 1 40724 Hilden NÉMETORSZÁG

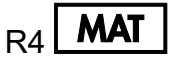

<span id="page-0-0"></span> $MAT$  1069185HU

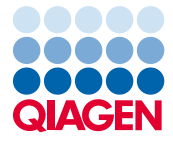

Sample to Insight

### Tartalomjegyzék

# **Tartalom**

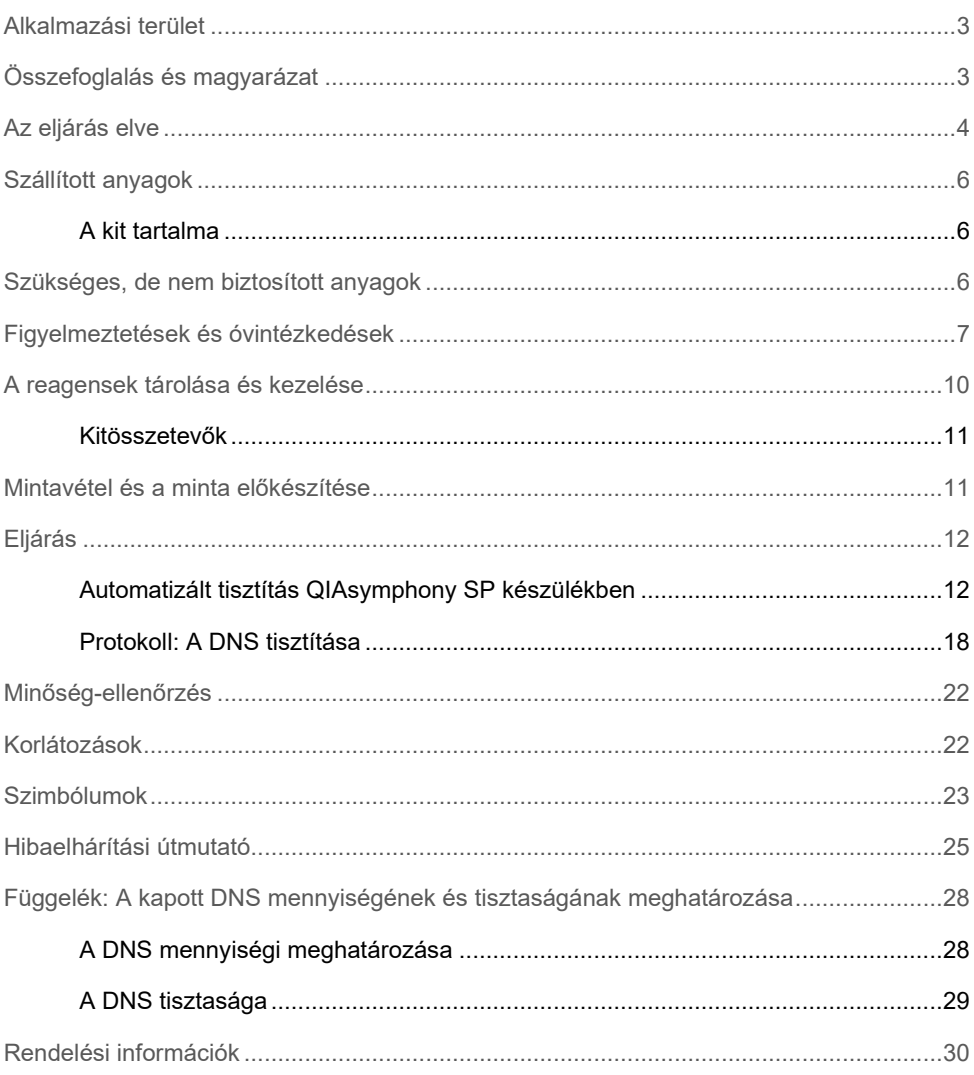

### <span id="page-3-0"></span>Alkalmazási terület

A QIAsymphony® DSP DNA Mini Kit és a QIAsymphony DSP DNA Midi Kit DNS biológiai mintákból mágnesesrészecske-technológia segítségével történő izolálására és tisztítására szolgál.

Ezeket a termékeket csak a molekuláris biológiai technikák területén jártas, képzett szakemberek, pl. labortechnikusok és orvosok használhatják.

A QIAsymphony DSP DNA rendszer in vitro diagnosztikai használatra szolgál.

# <span id="page-3-1"></span>Összefoglalás és magyarázat

A QIAsymphony DSP DNA kiteket csak a QIAsymphony SP készülékkel együtt lehet használni. A QIAsymphony DSP DNA kitek tartalmazzák a totál DNS humán teljes vérből, vérlemezkéket és fehérvérsejteket tartalmazó határrétegből ("buffy coat"), szövetekből és FFPE-szövetekből, valamint humán teljes vérből származó vírus DNS-ből való teljesen automatizált és egyidejű tisztításához szükséges reagenseket. Mivel azonban nincsenek megállapítva a teljesítményjellemzők minden vírustörzs, szövet vagy FFPE-szövet esetén, ezekhez a felhasználónak hitelesítenie kell a kitet. A mágnesesrészecske-technológiával való tisztítás lehetővé teszi a jó minőségű, fehérjéktől, nukleázoktól és egyéb szennyeződésektől mentes nukleinsavak kinyerését. A tisztított nukleinsavakat ezután már közvetlenül fel lehet használni downstream alkalmazásokban, például amplifikációban vagy más enzimatikus reakciókban. A QIAsymphony SP végrehajtja a tisztítási eljárás minden lépését. Egyetlen futtatással legfeljebb 96 mintát tud feldolgozni, 24-es kötegekben. A szövetekre és FFPE-szövetekre kidolgozott protokollok manuális minta-előkezelést igényelnek.

### <span id="page-4-0"></span>Az eljárás elve

A QIAsymphony technológia egyesíti a szilícium-dioxid-alapú nukleinsav-tisztítás gyorsaságát és hatékonyságát a mágneses részecskék könnyű kezelhetőségével (1. [ábra,](#page-4-1) lásd alább). A tisztítási eljárást úgy tervezték, hogy biztosítsa a potenciálisan fertőző minták biztonságos és reprodukálható kezelését. A folyamat 4 lépésből áll: lízis, kötés, mosás és eluálás (lásd a folyamatábrát, [5.](#page-5-0) oldal). A felhasználó különböző elúciós térfogatok közül választhat.

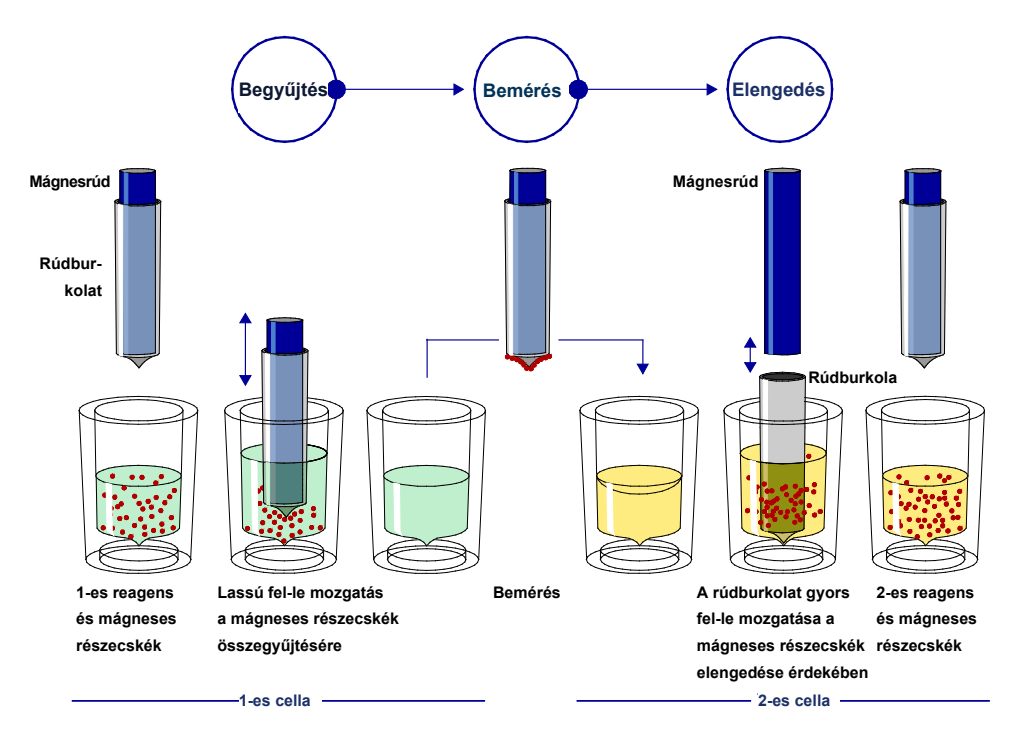

#### <span id="page-4-1"></span>**1. ábra: A QIAsymphony SP alapelvének sematikus ábrázolása.** A QIAsymphony SP készülék a

következőképpen dolgozza fel a mágneses részecskéket tartalmazó mintákat: A rendszer egy burkolattal védett mágnesrudat helyez a mintát tartalmazó cellába, és a mágnesrúd magához vonzza a mágneses részecskéket. A mágnesrúd burkolatát áthelyezik egy másik cella fölé, ahol a mágneses részecskék elszabadulnak. Ezek a lépések a mintafeldolgozás során többször megismétlődnek. A QIAsymphony SP készülék egy 24 mágnesrudat tartalmazó mágnesfejet használ, így egyszerre akár 24 minta feldolgozását is el tudja végezni.

<span id="page-5-0"></span>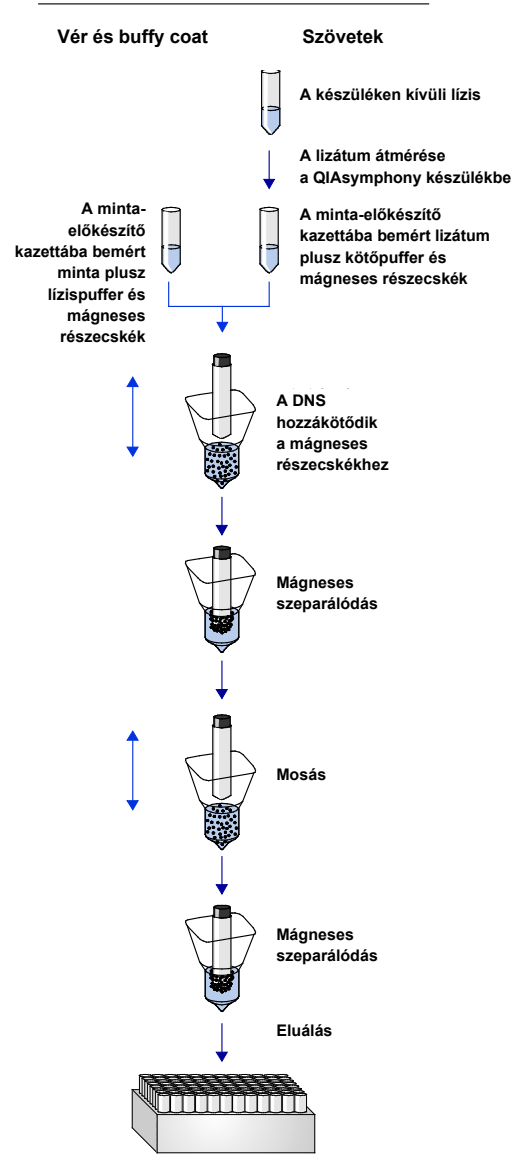

#### **QIAsymphony DSP DNA eljárás**

**Tiszta, jó minőségű DNS**

# <span id="page-6-0"></span>Szállított anyagok

### <span id="page-6-1"></span>A kit tartalma

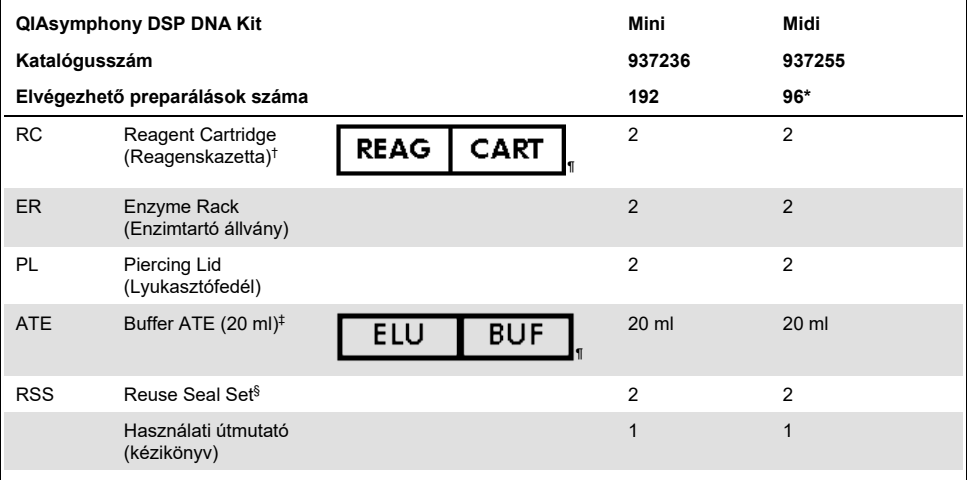

\* 96 x 1000 µl vagy 144 x 400 µl preparátumhoz.

- † Guanidinsókat tartalmaz. Nem használható hipót tartalmazó fertőtlenítőszerekkel. A biztonsági információkat lásd [a 7.](#page-7-0) oldalon.
- ‡ Tartósítószerként nátrium-azidot tartalmaz.
- § A Reuse Seal Set 8 újrahasználati zárócsíkot tartalmaz.
- ¶ A szimbólumok listáját és jelentését lásd [a 23.](#page-23-0) oldalon.

# <span id="page-6-2"></span>Szükséges, de nem biztosított anyagok

Vegyszerhasználat során mindig viseljen megfelelő laboratóriumi köpenyt, egyszer használatos kesztyűt és védőszemüveget. További információk a megfelelő biztonsági adatlapokon (safety data sheets, SDS-ek) találhatók, amelyek az adott termék gyártójától szerezhetők be.

- QIAsymphony SP
- Sample Prep Cartridges, 8-well (katalógusszám: 997002)
- 8-Rod Covers (katalógusszám: 997004)
- Filter-Tips, 200 µl és 1500 µl (katalógusszám: 990332 és 997024)
- $\bullet$  Mintacsövek (pl. 2 ml-es mintacsövek csavaros kupakkal, Sarstedt<sup>®</sup> katalógusszám: 72.693, vagy anélkül, Sarstedt katalógusszám: 72.608 vagy Sarstedt katalógusszám: 72.694). A kompatibilis elsődleges és másodlagos csőformátumok listája a **[www.qiagen.com/goto/dspdnakits](http://www.qiagen.com/goto/dspdnakits)** címen olvasható.
- Elúciós csövek vagy lemezek. A kompatibilis elúcióscső- és lemezformátumok listája a **[www.qiagen.com/goto/dspdnakits](http://www.qiagen.com/goto/dspdnakits)** címen olvasható.
- Foszfátpufferes sóoldat (PBS, szükséges lehet a minták hígításához)
- Vortex keverő
- Opcionális: DNáz-mentes RNase A (az RNS-tartalom minimalizálásához)
- A "szövet és vírusvér" alkalmazásokhoz szükséges további anyagok listájáért lásd a **[www.qiagen.com/goto/dspdnakits](http://www.qiagen.com/goto/dspdnakits)** címen olvasható protokoll lapokat.

# <span id="page-7-0"></span>Figyelmeztetések és óvintézkedések

In vitro diagnosztikai használatra.

A kit használata előtt figyelmesen olvassa el az összes utasítást.

Vegyszerhasználat során mindig viseljen megfelelő laboratóriumi köpenyt, egyszer használatos kesztyűt és védőszemüveget. A további tudnivalókat a megfelelő biztonsági adatlapok (Safety Data Sheets, SDS-ek) tartalmazzák. Ezek elérhetők online, a **[www.qiagen.com/safety](http://www.qiagen.com/safety)** weboldalon, jól kezelhető, kompakt PDF formátumban; a weboldalon megtalálható, megtekinthető és kinyomtatható az egyes QIAGEN® kitek és a kitben található komponensek biztonsági adatlapja.

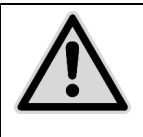

### **FIGYELEM: SOHA NE adjon hipót vagy savas oldatot közvetlenül a minta-előkészítés hulladékához.**

A reagenskazettában (Reagent Cartridge, RC) lévő pufferek guanidinsókat tartalmaznak, amelyek hipóval keverve rendkívül reakcióképes vegyületeket képeznek. Ha egy ilyen puffereket tartalmazó folyadék kiömlik, takarítsa fel megfelelő laboratóriumi tisztítószerrel és vízzel. Ha potenciálisan fertőző ágenst tartalmazó folyadék ömlik ki, először tisztítsa meg az érintett felületet laboratóriumi tisztítószerrel és vízzel, majd 1%-os (v/v) nátrium-hipoklorittal.

A következő veszélyességi és biztonsági jelzések vonatkoznak a QIAsymphony DSP DNA kitek elemeire.

**QSB1**

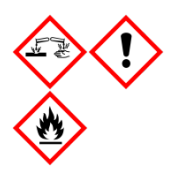

Tartalmazott anyag: Brij 58; guanidin-tiocianát; izopropanol. Veszély! Lenyelve vagy a bőrrel érintkezve ártalmas lehet. Súlyos égési sérülést és szemkárosodást okoz. Álmosságot vagy szédülést okozhat. Ártalmas a vízi élővilágra, hosszan tartó károsodást okoz. Fokozottan tűzveszélyes folyadék és gőz. Savval érintkezve nagyon mérgező gázok képződnek. A tartalom/edény elhelyezése hulladékként: jóváhagyott hulladékkezelő létesítményben. SZEMBE KERÜLÉS esetén: Több percig tartó óvatos öblítés vízzel. Adott esetben a kontaktlencsék eltávolítása, ha könnyen megoldható. Az öblítés folytatása. HA BŐRRE (vagy hajra) KERÜL: Az összes szennyezett ruhadarabot azonnal el kell távolítani/le kell vetni. A bőrt le kell öblíteni vízzel/zuhanyozás. Azonnal forduljon TOXIKOLÓGIAI KÖZPONTHOZ vagy orvoshoz. Hőtől/szikrától/nyílt lángtól/forró felületektől távol tartandó. Tilos a dohányzás. Jól szellőző helyen tárolandó. Az edényzet légmentesen lezárva tartandó. Védőkesztyű/védőruha/szemvédő/arcvédő használata kötelező.

#### **MBS**

Vigyázat! Enyhén bőrirritáló hatású. Bőrirritáció esetén: orvosi ellátást kell kérni.

#### **Proteináz K**

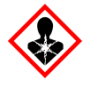

Tartalmazott anyag: Proteinase K. Vigyázat! Enyhén bőrirritáló hatású. Belélegezve allergiás és asztmás tüneteket, és nehéz légzést okozhat. Kerülje a por/füst/gáz/köd/gőzök/permet belélegzését. A tartalom/edény elhelyezése hulladékként: jóváhagyott hulladékkezelő létesítményben. Légzési problémák esetén: Forduljon TOXIKOLÓGIAI KÖZPONTHOZ vagy orvoshoz. BELÉLEGZÉS ESETÉN: Légzési nehézségek esetén az érintett személyt friss levegőre kell vinni és olyan nyugalmi testhelyzetbe kell helyezni, hogy könnyen tudjon lélegezni. Légzésvédelem használata kötelező.

**QSL1**

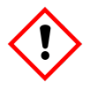

A készítmény guanidin-hidrokloridot és maleinsavat tartalmaz. Vigyázat! Lenyelve vagy belélegezve ártalmas lehet. Bőrirritáló hatású. Súlyos szemirritációt okoz. Allergiás bőrreakciót válthat ki. Ha a szemirritáció nem múlik el: orvosi ellátást kell kérni. A szennyezett ruhát le kell vetni és az újbóli használat előtt ki kell mosni. Védőkesztyű/védőruha/szemvédő/arcvédő használata kötelező.

#### **QSW1**

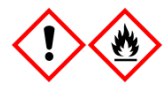

Etanolt, guanidin-hidrokloridot, lítium-kloridot tartalmaz. Vigyázat! Lenyelve ártalmas lehet. Bőrirritáló hatású. Súlyos szemirritációt okoz. Tűzveszélyes folyadék és gőz. A tartalom/edény elhelyezése hulladékként: jóváhagyott hulladékkezelő létesítményben. Ha a szemirritáció nem múlik el: orvosi ellátást kell kérni. A szennyezett ruhát le kell vetni és az újbóli használat előtt ki kell mosni. Hőtől/szikrától/nyílt lángtól/forró felületektől távol tartandó. Tilos a dohányzás. Jól szellőző helyen tárolandó. Hűvös helyen tartandó. Védőkesztyű/védőruha/szemvédő/arcvédő használata kötelező.

#### **QSW2**

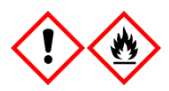

Etanolt tartalmaz. Veszély! Súlyos szemirritációt okoz. Fokozottan tűzveszélyes folyadék és gőz. A tartalom/edény elhelyezése hulladékként: jóváhagyott hulladékkezelő létesítményben. Ha a szemirritáció nem múlik el: orvosi ellátást kell kérni. Hőtől/szikrától/nyílt lángtól/forró felületektől távol tartandó. Tilos a dohányzás. Jól szellőző helyen tárolandó. Hűvös helyen tartandó. Védőkesztyű/védőruha/szemvédő/arcvédő használata kötelező.

### <span id="page-10-0"></span>A reagensek tárolása és kezelése

A QIAsymphony DSP DNA kiteket függőleges pozícióban, szobahőmérsékleten (15–25 °C) kell tárolni. A reagenskazettákban (Reagent Cartridge, RC) lévő mágneses részecskék ezen a hőmérsékleten tárolva aktívak maradnak. Megfelelő tárolás mellett a kit a dobozon feltüntetett lejárati dátumig marad stabil.

**Megjegyzés:** A QIAsymphony DSP DNA Kit dobozán található címke mutatja a kit lejárati idejét. Az eredményfájl csak a reagenskazetta (Reagent Cartridge, RC) lejárati idejét dokumentálja.

### <span id="page-11-0"></span>Kitösszetevők

A QIAsymphony DSP DNA kitek használatra kész, szobahőmérsékleten tárolható proteináz K oldatot tartalmaznak.

Ne tárolja a reagenskazettákat (Reagent Cartridge, RC) 15 °C alatti hőmérsékleten.

A részben felhasznált reagenskazettákat (Reagent Cartridge, RC) legfeljebb 4 hétig lehet tárolni, ami biztosítja a reagensek gazdaságos újrafelhasználását, és rugalmasabbá teszi a mintafeldolgozást. Ha valamelyik reagenskazettát (Reagent Cartridge, RC) csak részben használta fel, helyezze vissza a mágneses részecskéket tartalmazó vályú fedelét, és az elpárolgás megelőzése céljából a protokoll futtatása után azonnal zárja le a reagenskazettát a kitben található újrahasználati zárócsíkokkal.

A reagensek elpárolgásának megelőzése végett a reagenskazetta (Reagent Cartridge, RC) legfeljebb 15 órán keresztül lehet nyitva (beleszámolva a futtatási időket), maximum 30 °C környezeti hőmérséklet mellett.

Az alacsony mintaszámmal (<24) futtatott kötegek megnövelik mind a reagenskazetta (Reagent Cartridge, RC) nyitott állapotának időtartamát, mind a szükséges puffertérfogatokat, ami potenciálisan csökkentheti a kazettánként feldolgozható előkészített minták teljes számát.

A reagenskazettákat (Reagent Cartridge, RC) ne tegye ki UV-fénynek (például dekontaminálás céljából), mivel ez a reagenskazetták és a pufferek öregedésének felgyorsulását okozhatja.

# <span id="page-11-1"></span>Mintavétel és a minta előkészítése

Kerülje a habképződést a mintákban vagy a mintákon. A kiindulási anyagtól függően szükség lehet a minta előkezelésére.

A futtatás megkezdése előtt hagyni kell szobahőmérsékletűre (15–25 °C) melegedni a mintákat.

Ha további információkat szeretne az automatizált eljárásról (beleértve az egyes protokollokhoz használható mintacsövekről szóló információkat is), valamint a konkrét minta-előkezelésekről, olvassa el a **[www.qiagen.com/goto/dspdnakits](http://www.qiagen.com/goto/dspdnakits)** címen található, vonatkozó protokoll lapokat.

# <span id="page-12-0"></span>Eljárás

### <span id="page-12-1"></span>Automatizált tisztítás QIAsymphony SP készülékben

A QIAsymphony SP könnyűvé és kényelmessé teszi az automatizált minta-előkészítést. A minták, a reagensek és fogyóeszközök, valamint az eluátumok külön fiókokba kerülnek. Futtatás előtt egyszerűen helyezze be a mintákat, a speciális kazettákban lévő reagenseket és az előre csomagolt fogyóeszközöket a megfelelő fiókokba. Indítsa el a protokollt, és a feldolgozás után vegye ki a tisztított DNS-t az "Eluate" (Eluátum) fiókból. A kezelési utasításokat a készülék felhasználói kézikönyveiben találja meg.

**Megjegyzés:** A választható karbantartás nem kötelező a készülék működőképessége szempontjából, azonban a szennyeződések kockázatának csökkentése érdekében erősen javasolt.

A rendelkezésre álló protokollok köre folyamatosan bővül, a további QIAGEN protokollokat pedig ingyenesen le lehet tölteni a következő címről: **[www.qiagen.com/goto/dspdnakits](http://www.qiagen.com/goto/dspdnakits)**.

Reagenskazetták behelyezése a "Reagents and Consumables" (Reagensek és fogyóeszközök) fiókba

A DNS tisztításához való reagenseket egy innovatív reagenskazetta (Reagent Cartridge, RC) tartalmazza (2. [ábra, 13.](#page-13-0) oldal). A reagenskazetta (Reagent Cartridge, RC) minden vályúja egy bizonyos reagenst tartalmaz, mint például mágneses részecskéket, lízispuffert, mosópuffert vagy elúciós puffert. A részben felhasznált reagenskazettákat (Reagent Cartridge, RC) későbbi felhasználás céljából vissza lehet zárni az újrahasználati zárócsíkkal (Reuse Seal Strips, RSS), így nem képződik hulladék a tisztítási eljárás végén megmaradt reagensekből.

<span id="page-13-0"></span>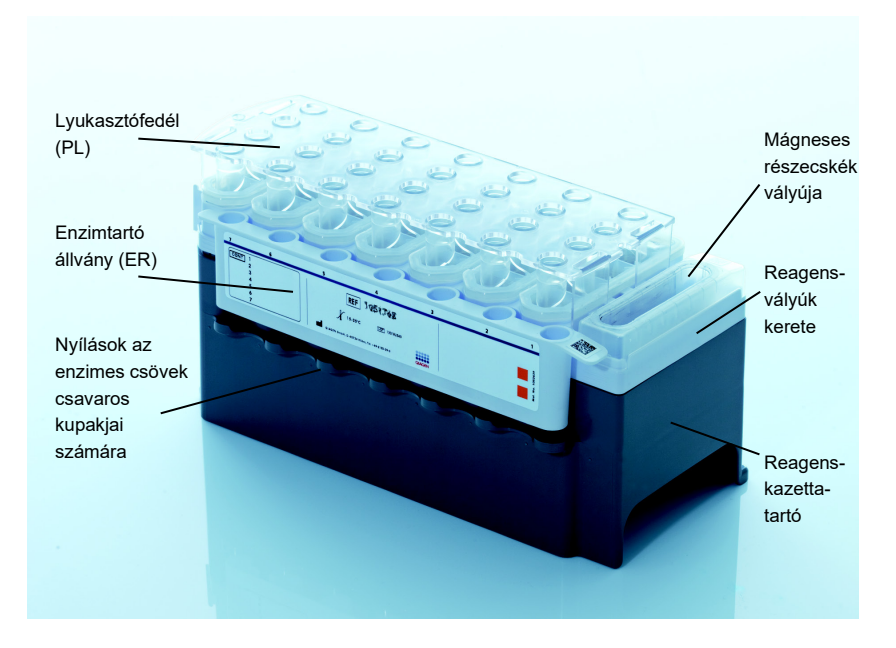

**2. ábra: QIAsymphony reagenskazetta (Reagent Cartridge, RC).** A reagenskazetta tartalmaz minden olyan reagenst, ami a protokoll futtatásához szükséges.

Az eljárás elindítása előtt győződjön meg arról, hogy minden mágneses részecske tökéletesen újraszuszpendálódott. Az első használat előtt vegye ki a mágneses részecskék vályúját a reagenskazetta keretéből, és alaposan, legalább 3 percen keresztül keverje vortex keverővel, majd helyezze vissza a reagenskazetta keretébe. Helyezze be a reagenskazettát (Reagent Cartridge, RC) a reagenskazetta-tartóba. Helyezze be az enzimtartó állványt (Enzyme Rack, ER) a reagenskazetta-tartóba. A reagenskazetta (Reagent Cartridge, RC) első használata előtt helyezze fel a lyukasztófedelet (Piercing Lid, PL) a reagenskazetta (Reagent Cartridge, RC) tetejére (2. [ábra,](#page-13-0) lásd fent).

**Megjegyzés:** A lyukasztófedél (Piercing Lid, PL) széle éles. Legyen óvatos, miközben felhelyezi a reagenskazetta (Reagent Cartridge, RC) tetejére. Ügyeljen arra is, hogy a lyukasztófedelet (Piercing Lid, PL) a megfelelő irányban helyezze fel a reagenskazetta (Reagent Cartridge, RC) tetejére.

Miután a mágneses részecskék vályújának fedelét eltávolította, és az enzimtartó állvány csöveit kinyitotta (a csavaros kupakokat az erre szolgáló nyílásokban lehet tárolni, lásd 2. [ábra, 13.](#page-13-0) oldal), helyezze be a reagenskazettát (Reagent Cartridge, RC) a "Reagents and Consumables" (Reagensek és fogyóeszközök) fiókba.

A részben felhasznált reagenskazetták (Reagent Cartridge, RC) a következő használatig tárolhatók; lásd "[A reagensek tárolása és kezelése](#page-10-0)" című rész, [10.](#page-10-0) oldal.

Műanyag eszközök behelyezése a "Reagents and Consumables" (Reagensek és fogyóeszközök) fiókba

A minta-előkészítő kazetták, 8-as rúdvédő burkolatok (mindkettő egységdobozokban előre csomagolva) és egyszer használatos, szűrővel rendelkező hegyek (200 µl-es hegyek kék állványokban, 1500 µl-es hegyek szürke állványokban) a "Reagents and Consumables" (Reagensek és fogyóeszközök) fiókba kerülnek.

**Megjegyzés:** Mielőtt az egységdobozokat behelyezné a "Reagents and Consumables" (Reagensek és fogyóeszközök) fiókba, ellenőrizze, hogy eltávolította-e azok fedelét.

**Megjegyzés:** A pipettahegyek szűrőkkel vannak ellátva a keresztszennyeződés megakadályozása végett.

A QIAsymphony SP munkaasztal hegytartó állványokhoz való nyílásaiba bármilyen típusú hegytartó állvány behelyezhető. A QIAsymphony SP készülék a leltárellenőrzés művelete alatt fogja beazonosítani a betöltött pipettahegyek típusát.

**Megjegyzés:** Az újabb protokoll futtatása előtt ne töltse fel a hegytartó állványokat, a mintaelőkészítő kazetták egységdobozait, illetve a 8-as rúdvédő burkolatokat. A QIAsymphony SP a részben felhasznált hegytartó állványokat és egységdobozokat is fel tudja használni.

A szükséges fogyóeszközökről szóló információkat lásd a vonatkozó protokoll lapokon a **[www.qiagen.com/goto/dspdnakits](http://www.qiagen.com/goto/dspdnakits)** címen. A műanyag eszközök megrendeléséről szóló információkat lásd a [30.](#page-30-0) oldalon.

### A "Waste" (Hulladék) fiók betöltése

A futtatások során felhasznált minta-előkészítő kazetták és 8-as rúdvédő burkolatok a "Waste" (Hulladék) fiókban lévő üres egységdobozokba kerülnek át. Gondoskodjon róla, hogy a "Waste" (Hulladék) fiókban legyen elegendő üres egységdoboz a protokoll futtatása közben képződött műanyaghulladék részére.

**Megiegyzés:** Mielőtt az egységdobozokat behelyezné a "Waste" (Hulladék) fiókba, győződjön meg róla, hogy eltávolította-e azok fedelét. Amennyiben a 8-as rúdvédőburkolatok dobozait használja a felhasznált minta-előkészítő kazetták és a 8-as rúdvédő burkolatok összegyűjtésére, ellenőrizze, hogy eltávolította-e a doboz távtartóját.

A "Waste" (Hulladék) fiók elülső oldalához tasakot kell rögzíteni a felhasznált szűrővel rendelkező hegyek részére.

**Megjegyzés:** A rendszer nem ellenőrzi a hegygyűjtő hulladéktasak jelenlétét. A protokoll futtatásának elindítása előtt ellenőrizze, hogy a hegygyűjtő hulladéktasak megfelelően van-e rögzítve. További információkért olvassa el a készülék felhasználói kézikönyveit. A hegyek elakadásának megelőzése végett legfeljebb 96 minta feldolgozása után ürítse ki a tasakot.

A tisztítási eljárás alatt keletkező folyékony hulladékot hulladéktartály gyűjti össze. A "Waste" (Hulladék) fiókot csak akkor lehet bezárni, ha a hulladéktartály be lett helyezve. A folyékony hulladékot a helyi biztonsági és környezetvédelmi előírások betartása mellett kell ártalmatlanítani. A megtelt hulladékgyűjtő palackot ne autoklávozza. A hulladékgyűjtő palackot legfeljebb 96 minta feldolgozása után ürítse ki.

#### Az "Eluate" (Eluátum) fiók betöltése

A kívánt elúciós állványt helyezze be az "Eluate" (Eluátum) fiókba. Mivel az eluátumok elpárologhatnak, ha hosszú ideig az "Eluate" (Eluátum) fiókban tartja őket, a hűtő pozíciót kell használni. Az "Elution slot 1" (1-es elúciós nyílás) területet csak a megfelelő hűtőadapterrel használja.

#### Leltárellenőrzés

A futtatás megkezdése előtt a készülék ellenőrzi, hogy a várakozási sorban álló köteg(ek) hez szükséges fogyóeszközökből elegendő mennyiség lett-e betöltve a megfelelő fiókokba.

#### A mintaanyag előkészítése

A QIAsymphony DSP DNA kitek totál DNS humán teljes vérből, buffy coatból, szövetekből és formalinnal fixált, paraffinba ágyazott (Formalin-Fixed Paraffin-Embedded, FFPE) szövetekből, valamint vírus DNS humán teljes vérből való automatizált tisztítására szolgálnak (1. [táblázat, 17.](#page-17-0) oldal).

Kerülje a habképződést a mintákban vagy a mintákon. A kiindulási anyagtól függően szükség lehet a minta előkezelésére. A futtatás megkezdése előtt hagyni kell szobahőmérsékletűre (15–25 °C) melegedni a mintákat. A szövetekre és FFPE-szövetekre kidolgozott protokollok manuális minta-előkezelést igényelnek.

Ha további információkat szeretne az automatizált eljárásról (beleértve az egyes protokollokhoz használható mintacsövekről szóló információkat is), valamint a konkrét minta-előkezelésekről, olvassa el a **[www.qiagen.com/goto/dspdnakits](http://www.qiagen.com/goto/dspdnakits)** címen található, vonatkozó protokoll lapokat.

#### A tisztított DNS hozama

A tisztított DNS hozama függ a minta típusától, a mintában lévő, sejtmaggal rendelkező sejtek számától, a kiindulási anyag minőségétől és a DNS-izoláláshoz felhasznált protokolltól. A kisebb térfogatokkal végzett eluálás növeli a végső DNS-koncentrációt, de kissé csökkenti a teljes DNShozamot. A tervezett későbbi ("downstream") alkalmazáshoz megfelelő elúciós térfogat használatát javasoljuk. A QIAsymphony DSP DNA kitek egyidejűleg az RNS és DNS tisztítását is elvégzik, amennyiben mindkettő jelen van a mintában. A minta RNS-tartalmának csökkentése érdekében az adott előkezelő protokollban jelzett lépésben adjon RNase A-t a mintához. További információkért lásd a **[www.qiagen.com/goto/dspdnakits](http://www.qiagen.com/goto/dspdnakits)** címen olvasható protokoll lapokat.

### A DNS tárolása

A tisztított DNS 2–8 °C közötti hőmérsékleten legfeljebb 5 napig tárolható. Hosszú távú tároláshoz tartsa -20 °C-on, vagy -80 °C-on.

<span id="page-17-0"></span>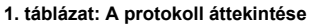

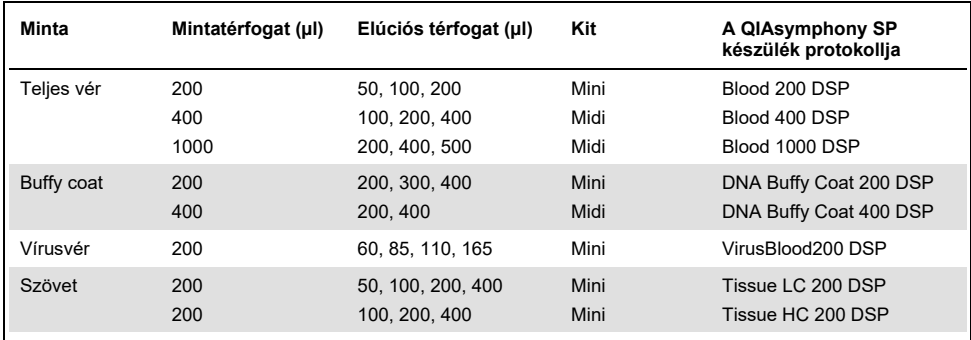

#### **A kezdés előtt figyelembe veendő fontos szempontok**

- Győződjön meg róla, hogy ismeri a QIAsymphony SP készülék működtetését. A kezelési utasításokat a készülék felhasználói kézikönyveiben találja meg.
- A választható karbantartás nem kötelező a készülék működőképessége szempontjából, azonban a szennyeződések kockázatának csökkentése érdekében erősen javasolt.
- Az eljárás megkezdése előtt olvassa el "[Az eljárás elve](#page-4-0)" pontot, amely a [4.](#page-4-0) oldalon kezdődik.
- Győződjön meg róla, hogy ismeri a használni kívánt eljárásnak megfelelő protokoll lap tartalmát (az alábbi címen található: **[www.qiagen.com/goto/dspdnakits](http://www.qiagen.com/goto/dspdnakits)**).
- A reagenskazetta első használata előtt ellenőrizze, hogy a Buffer QSL1 és a Buffer QSB1 puffer nem tartalmaz-e csapadékot. Szükség esetén vegye ki a Buffer QSL1 és Buffer QSB1 puffert tartalmazó vályúkat a reagenskazettából, és inkubálja őket 30 percen keresztül 37 °C-on, és időnként rázogassa meg őket, hogy a csapadék feloldódjon. Ügyeljen rá, hogy a helyes pozícióban helyezze vissza a vályúkat. Ha a reagenskazetta már ki van lyukasztva, ügyeljen rá, hogy a vályúkat lezárja az újrahasználati zárócsíkokkal, és inkubálja az egész reagenskazettát 30 percen keresztül 37 °C-on vízfürdőben, majd időnként rázogassa meg.[\\*](#page-17-1)

<span id="page-17-1"></span><sup>\*</sup> Ellenőrizze, hogy a műszerek a gyártó utasításai szerint rendszeresen lettek ellenőrizve, karbantartva és kalibrálva.

● Igyekezzen elkerülni a reagenskazetta (Reagent Cartridge, RC) erőteljes rázását, különben hab képződhet, ami pedig folyadékszint-detektálási problémához vezethet.

#### **Kezdés előtti teendők**

- Az eljárás elindítása előtt győződjön meg arról, hogy minden mágneses részecske tökéletesen újraszuszpendálódott. Az első használat előtt alaposan keverje fel a mágneses részecskéket tartalmazó vályút vortex keverővel, legalább 3 percen keresztül.
- Ügyeljen arra, hogy a lyukasztófedél rá legyen helyezve a reagenskazettára, és hogy a mágneses részecskéket tartalmazó vályú fedele le legyen véve, illetve ha már részben felhasznált reagenskazettát használ, gondoskodjon az újrahasználati zárócsíkok eltávolításáról.
- Ne felejtse el kinyitni az enzimes csöveket.
- Ha a minták vonalkóddal vannak ellátva, úgy helyezze be a mintákat a csőtartóba, hogy a vonalkód a QIAsymphony SP készülék bal oldalán elhelyezkedő vonalkódolvasó felé nézzen.
- Az egyes protokollokkal kompatibilis mintacsövekről szóló információkért lásd a megfelelő laboreszközök listáját (amely az alábbi címen található: **[www.qiagen.com/goto/dspdnakits](http://www.qiagen.com/goto/dspdnakits)**).
- Az egyes protokollokhoz tartozó primer és szekunder tesztcsövek minimális mintatérfogatairól szóló információkért lásd a megfelelő laboreszközök listáját (amely az alábbi címen található: **[www.qiagen.com/goto/dspdnakits](http://www.qiagen.com/goto/dspdnakits)**). Ez az információ arról is tájékoztat, hogy mely mintacsöveket lehet felhasználni különböző protokollokhoz.

### <span id="page-18-0"></span>Protokoll: A DNS tisztítása

Az alábbiakban a QIAsymphony DSP DNA kitek használatához tartozó általános protokoll leírása található. Az egyes protokollokról szóló részletes információk, beleértve a térfogatokat és a csöveket, a protokoll lapokon találhatók, amelyek a következő címről tölthetők le: **[www.qiagen.com/goto/dspdnakits](http://www.qiagen.com/goto/dspdnakits)**.

- 1. Zárja be az összes fiókot és a készülék fedelét.
- 2. Kapcsolja BE a QIAsymphony SP készüléket, és várjon, amíg megjelenik a **Sample Preparation** (Minta-előkészítés) képernyő, és befejeződik az inicializálási eljárás. A főkapcsoló a QIAsymphony SP készülék bal alsó sarkánál található.
- 3. Jelentkezzen be a készüléken.
- 4. Ellenőrizze, hogy a "Waste" (Hulladék) fiók megfelelően van-e előkészítve, és hajtson végre leltárellenőrzést a "Waste" (Hulladék) fiókon, a hegyledobót és a folyékony hulladékot is beleértve. Szükség esetén cserélje ki a hegygyűjtő hulladéktasakot.
- 5. A kívánt elúciós állványt helyezze be az "Eluate" (Eluátum) fiókba.

Ne helyezzen 96 cellás lemezt az "Elution slot 4" (4-es elúciós) nyílásba.

Az "Elution slot 1" (1-es elúciós nyílás) nyílást kell használnia, a megfelelő hűtőadapterrel.

Ha 96 cellás lemezt használ, ügyeljen arra, hogy a lemez a megfelelő irányban legyen, mivel a rossz behelyezés a minták felcserélődését eredményezi a downstream elemzésben.

Az Elution Microtubes CL állvány használatakor vegye le az alját úgy, hogy addig forgatja az állványt, amíg le nem jön az alja.

- 6. Töltse fel a "Reagents and Consumables" (Reagensek és fogyóeszközök) fiókot a szükséges reagenskazettával/reagenskazettákkal és fogyóeszközökkel.
- 7. Végezze el a "Reagents and Consumables" (Reagensek és fogyóeszközök) fiók leltárellenőrzését.
- 8. Tegye be a mintákat a megfelelő mintatartókba, és helyezze be ezeket a "Sample" (Minta) fiókba.

**FONTOS:** A VirusBlood200 alkalmazásokhoz a belső kontroll és a Buffer ATE puffer keverékét tartalmazó tesztcsöve(ke)t a "Sample" (Minta) fiók A nyílásába kell helyezni.

A keverék előkészítésére és a belső kontroll használatára vonatkozó további információkat lásd a vonatkozó protokoll lapon (elérhető az alábbi címen: **[www.qiagen.com/goto/dspdnakits](http://www.qiagen.com/goto/dspdnakits)**).

9. Az érintőképernyő használatával adja meg a szükséges adatokat a feldolgozandó minták mindegyik kötegéhez.

Adja meg a következő információkat:

Minták információi (a használt mintaállványtól függően)

Futtatandó protokoll (assay-kontrollkészlet)

Elúciós térfogat és kimeneti pozíció

VirusBlood200 alkalmazásokhoz: belső kontroll(oka)t tartalmazó tesztcső/tesztcsövek Miután megadta a kötegre vonatkozó információkat, az állapotjelző **LOADED** (Betöltve) kijelzésről átvált a **QUEUED** (Várakozási sorban áll) kijelzésre. Amint egy köteg várakozási sorba állítása megtörtént, megjelenik a Run (Futtatás) gomb.

10. A tisztítási eljárás elindításához nyomja meg a Run (Futtatás) gombot.

A feldolgozás minden lépése teljesen automatizált. A protokoll futtatásának végén a köteg állapotjelzője a **RUNNING** (Futtatás) kijelzésről a **COMPLETED** (Befejezett) kijelzésre vált át.

- 11. Vegye ki a tisztított nukleinsavakat tartalmazó elúciós állványt az "Eluate" (Eluátum) fiókból.
- 12. A kapott DNS használatra kész, vagy 2–8 °C-on, -20 °C-on, vagy -80 °C-on tárolható. Javasoljuk, hogy a futtatás befejeződését követően haladéktalanul vegye ki az eluátumlemezt az "Eluate" (Eluátum) fiókból. Ha az eluátumlemez a QIAsymphony SP készülékben marad a futtatás befejeződését követően is, akkor a hőmérséklettől és a páratartalomtól függően kondenzáció vagy párolgás fordulhat elő.

Általában véve a mágneses részecskék nem kerülnek bele az eluátumokba. Ha mégis átszennyezés fordulna elő, az eluátumokban lévő mágneses részecskék nem zavarják a legtöbb downstream alkalmazást.

Ha el kell távolítani a mágneses részecskéket downstream alkalmazások elvégzése előtt, úgy az eluátumokat tartalmazó tesztcsöveket vagy lemezeket először egy megfelelő mágnesbe kell helyezni, majd az eluátumokat át kell vinni egy tiszta tesztcsőbe (lásd Függelék, [28.](#page-28-0) oldal).

Minden elúciós lemezről eredményfájlok készülnek.

- 13. Ha valamelyik reagenskazetta csak részben használódott fel, zárja le a kitben található újrahasználati zárócsíkokkal, a proteináz K tartalmú tesztcsöveket pedig az elpárolgás megelőzése céljából a protokoll futtatása után azonnal zárja le a csavaros kupakokkal. **Megjegyzés:** A csak részben felhasznált reagenskazetták (Reagent Cartridge, RC) tárolásáról szóló további információkat lásd "[A reagensek tárolása és kezelése](#page-10-0)" című fejezetben, [a 10.](#page-10-0) oldalon.
- 14. A használt mintacsöveket és hulladékokat a helyi biztonsági előírásoknak megfelelően kell ártalmatlanítani.

A biztonsági információkat lásd [a 7.](#page-7-0) oldalon.

15. A QIAsymphony SP készülék tisztítása.

Kövesse a készülék felhasználói kézikönyveiben található karbantartási utasításokat. Ne felejtse el a hegyvédőket rendszeresen tisztítani, hogy minimálisra csökkentse a keresztszennyeződés kockázatát.

16. Csukja be a készülék fiókjait, és kapcsolja KI a QIAsymphony SP készüléket.

# <span id="page-22-0"></span>Minőség-ellenőrzés

A QIAGEN ISO-minősített minőségirányítási rendszerének megfelelően a QIAsymphony DSP DNA Mini és Midi Kit minden egyes gyártási tétele esetében ellenőrizzük az előre meghatározott specifikációknak való megfelelést, ezzel biztosítva a termék egyenletes és kifogástalan minőségét.

### <span id="page-22-1"></span>Korlátozások

A rendszer teljesítményét teljesítmény-kiértékelő vizsgálatokkal állapították meg, melyek során totál DNS-t tisztítottak humán teljes vérből, vérlemezkéket és fehérvérsejteket tartalmazó határrétegből ("buffy coat"), szövetekből és FFPE-szövetekből, valamint humán teljes vérből származó vírus DNS-ből.

A felhasználó felelőssége, hogy validálja a rendszer teljesítményét a laboratóriumában alkalmazott bármely olyan eljárásra, amely nem része a QIAGEN teljesítmény-kiértékelő vizsgálatoknak.

A diagnosztikai eredményeket negatívan befolyásoló hatások kockázatának minimalizálása érdekében a downstream alkalmazásokhoz megfelelő kontrollokat kell használni. További validáláshoz javasoljuk az International Conference on Harmonisation of Technical Requirements (ICH, Műszaki Követelmények Nemzetközi Harmonizációs Konferenciája) által az *ICH Q2 (R1) Validation of Analytical Procedures: Text and Methodology* (Analitikai eljárások validálása: szöveg és módszertan) szerinti irányelveket.

A kapott diagnosztikai eredményeket mindig az egyéb klinikai vagy laboratóriumi leletekkel összefüggésben kell értelmezni.

# <span id="page-23-0"></span>**Szimbólumok**

### Az alábbi táblázatban felsorolt szimbólumokat alkalmaztuk a jelen használati útmutatóban.

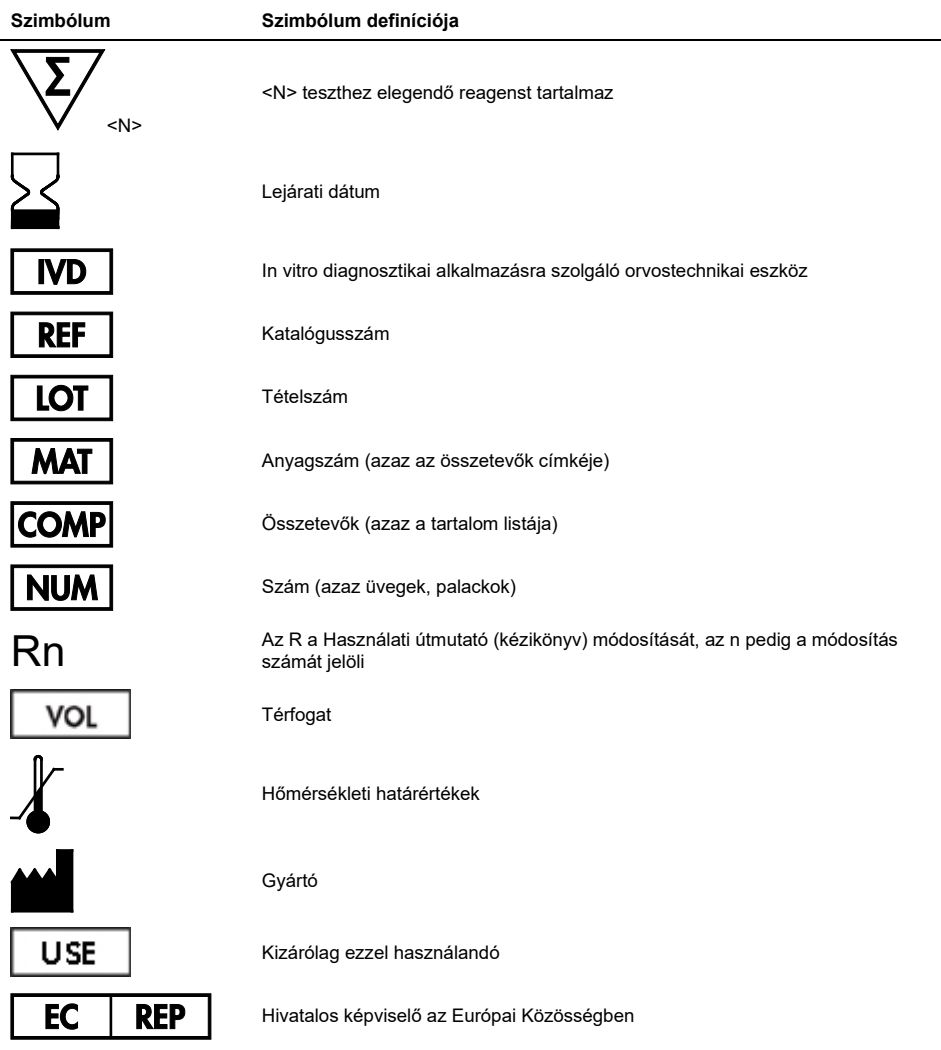

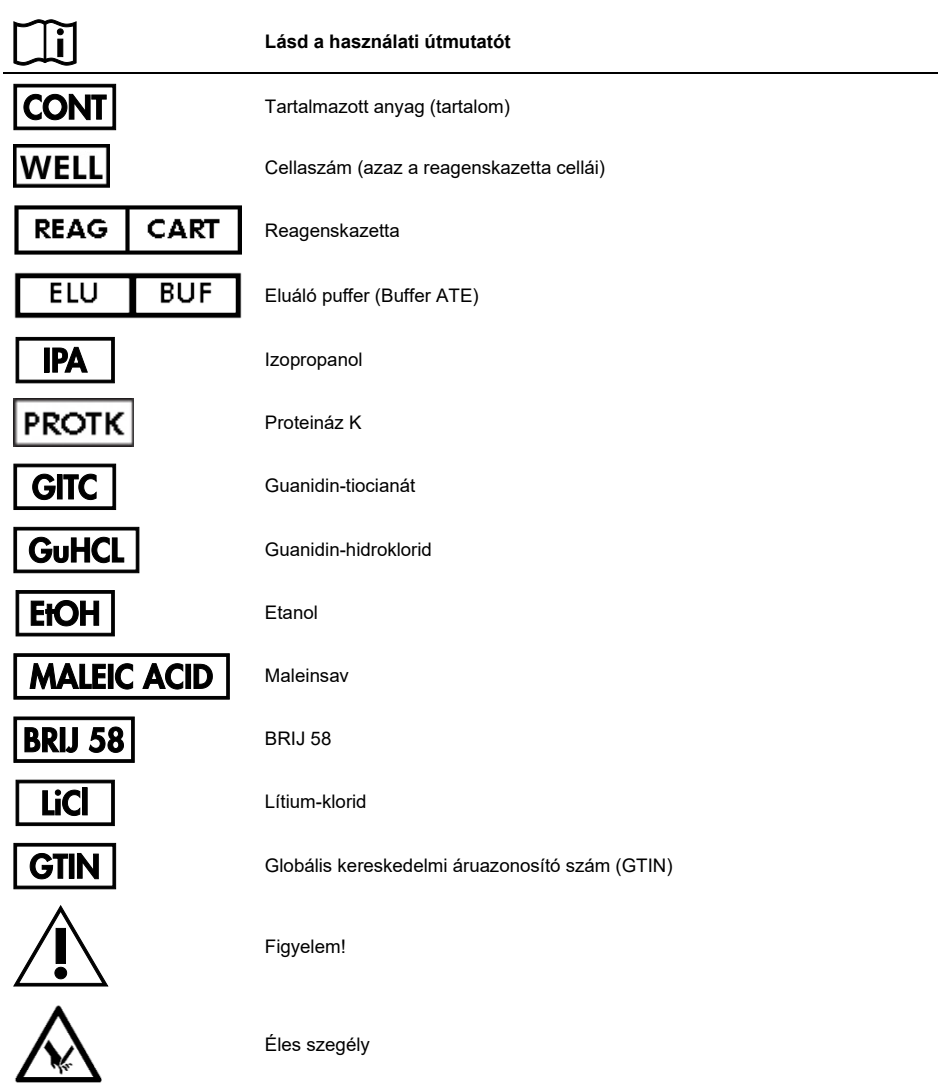

# <span id="page-25-0"></span>Hibaelhárítási útmutató

Ez a hibaelhárítási útmutató bármely felmerülő hiba esetén segíthet a megoldásban. További információkért kérjük, olvassa el műszaki támogatási oldalunkon a gyakran ismételt kérdéseket: **[www.qiagen.com/FAQ/FAQList.aspx](http://www.qiagen.com/FAQ/FAQList.aspx)**. A QIAGEN műszaki szolgálat kutató szakemberei mindig örömmel állnak rendelkezésére, ha bármilyen kérdése van akár ennek a kézikönyvnek a tartalmával vagy a benne szereplő protokollokkal kapcsolatban, akár a mintafeldolgozási és assay-módszerekkel kapcsolatban (az elérhetőség a kézikönyv hátlapján vagy a következő címen található: **[www.qiagen.com](http://www.qiagen.com/)**).

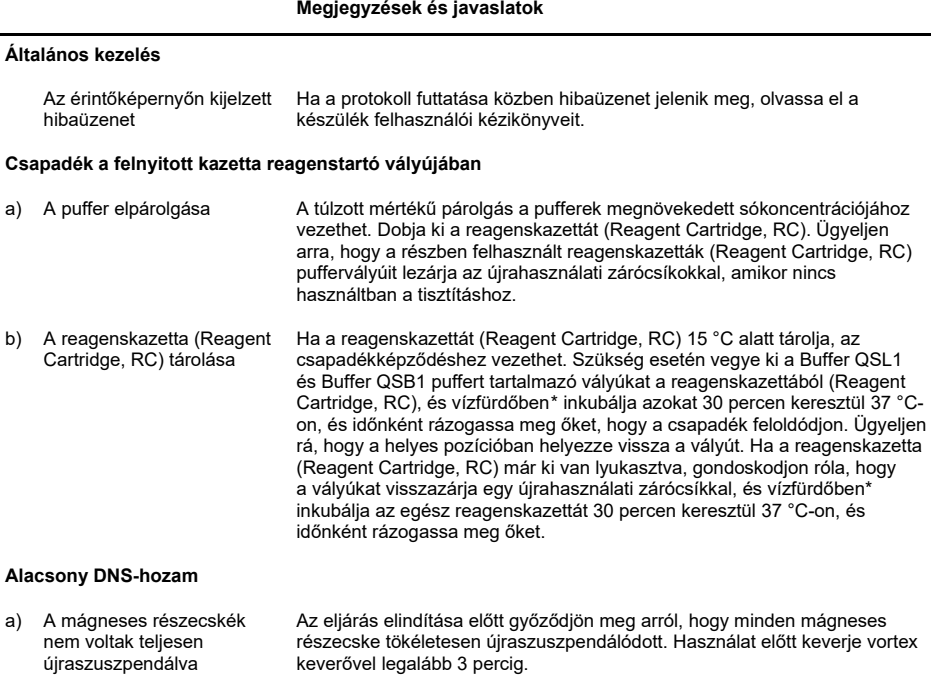

<span id="page-25-1"></span>\* Ellenőrizze, hogy a műszerek a gyártó utasításai szerint rendszeresen lettek ellenőrizve, karbantartva és kalibrálva.

#### **Megjegyzések és javaslatok**

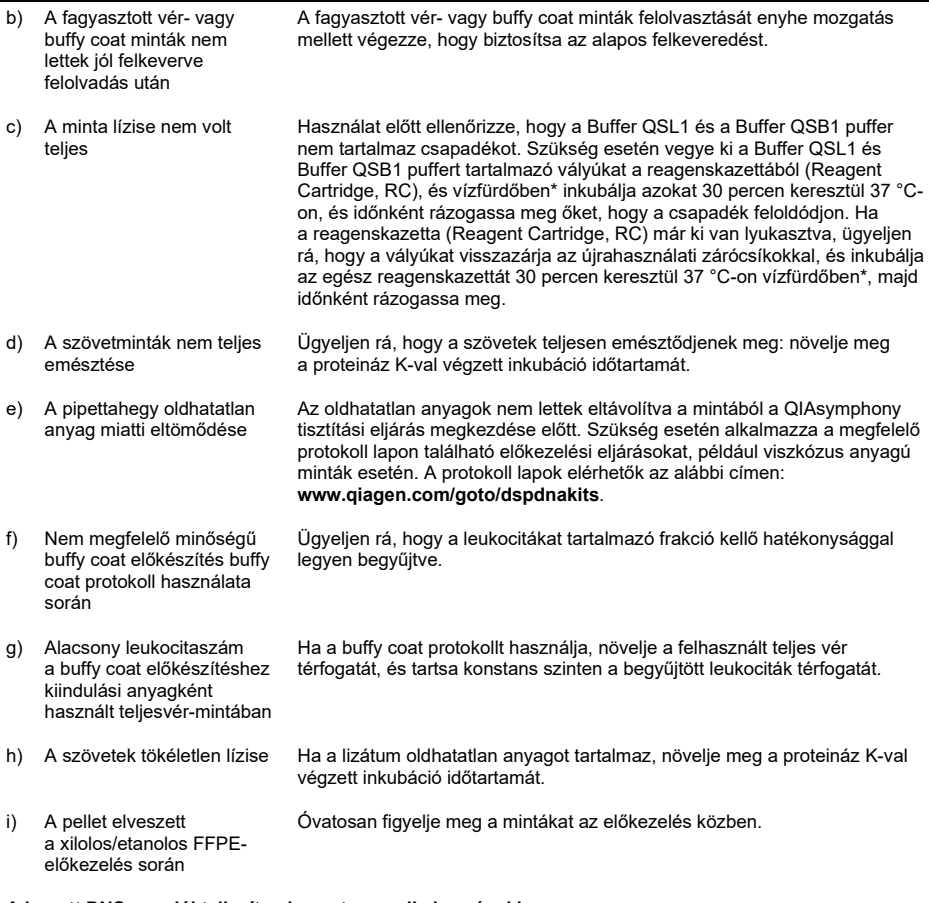

#### **A kapott DNS nem jól teljesít a downstream alkalmazásokban**

- a) Nem használt fel elég DNS- Határozza meg a tisztított DNS mennyiségét spektrofotométerrel, a 260 nmt az adott downstream alkalmazáshoz en mérhető abszorbancia alapján (lásd Függelék, [28.](#page-28-0) oldal).[\\*](#page-26-0)
- <span id="page-26-0"></span>\* Ellenőrizze, hogy a műszerek a gyártó utasításai szerint rendszeresen lettek ellenőrizve, karbantartva és kalibrálva.

#### **Megjegyzések és javaslatok**

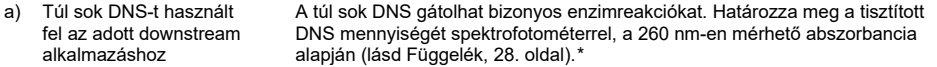

#### **A tisztított DNS** *A***260/***A***<sup>280</sup> aránya alacsony**

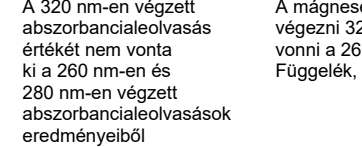

es részecskék eluátumban való jelenlétének korrigálásához el kell végezni 320 nm-en is egy abszorbancialeolvasást, és az eredményt ki kell vonni a 260 nm-en és 280 nm-en végzett leolvasások eredményeiből (lásd 28. oldal). $*$ 

<span id="page-27-0"></span>\* Ellenőrizze, hogy a műszerek a gyártó utasításai szerint rendszeresen lettek ellenőrizve, karbantartva és kalibrálva.

# <span id="page-28-0"></span>Függelék: A kapott DNS mennyiségének és tisztaságának meghatározása

### <span id="page-28-1"></span>A DNS mennyiségi meghatározása

A DNS koncentrációját spektrofotométerrel, a minta 260 nm-en (*A*260) mért abszorbanciája alapján kell meghatározni. A 260 nm-en végzett abszorbancialeolvasásoknak a 0,1 és 1,0 érték közé kell esniük, hogy pontosnak tekinthessük azokat. A 260 nm-en mért 1 egységnyi abszorbancia megfelel 50 µg DNS per milliliter koncentrációnak (*A*<sup>260</sup> = 1 =50 µg/ml).

A minták hígításához és a spektrofotométer kalibrálásához használja a Buffer ATE puffert.

A 260 nm-en és 280 nm-en mért abszorbanciaértékek aránya alapján megbecsülhető a DNS tisztasága (lásd "[A DNS tisztasága](#page-29-0)", [29.](#page-29-0) oldal).

Mérje le az abszorbanciát 320, 280 és 260 nm-en is. Vonja ki a 320 nm-en kapott abszorbancialeolvasás értékét a 260 és 280 nm-en végzett leolvasások eredményeiből; ezzel korrigálhatja a leolvasások esetlegesen bezavaró háttérzaját.

Az alábbi képlet segítségével számolja ki a DNS koncentrációját és hozamát: A DNS-minta koncentrációja = 50 µg/ml x (*A*<sup>260</sup> – *A*320) x hígítási faktor. A tisztított DNS teljes hozama = koncentráció x mintatérfogat milliliterben.

Amennyiben mágneses részecskék jutottak át az eluátumba, és befolyásolhatják a downstream alkalmazást (pl. a tisztított DNS-t fluoreszcens kapilláris szekvenálással szeretné analizálni), először egy megfelelő mágneses szeparálóba kell helyezni az eluátumot tartalmazó tesztcsövet, majd egy tiszta tesztcsőbe kell átjuttatni az eluátumot (lásd alább).

Ha a mágneses részecskéket el kell távolítani, helyezze a DNS-t tartalmazó tesztcsövet egy megfelelő mágneses szeparálóba (pl.: QIAGEN 12-Tube Magnet, katalógusszám: 36912), amíg a mágneses részecskék külön nem szeparálódnak. Ha a DNS-t mikrotiter lemezbe gyűjtötte, helyezze a mikrotiter lemezt egy megfelelő mágneses szeparálóba (pl.: QIAGEN 96-Well Magnet Type A, katalógusszám: 36915), amíg a mágneses részecskék külön nem szeparálódnak. Ha nem áll rendelkezésére megfelelő mágneses szeparáló, centrifugálja a DNS-t tartalmazó tesztcsövet 1 percen át teljes sebességgel egy mikrocentrifugában, hogy az összes maradék mágneses részecske pelletet képezzen.

**Megjegyzés:** A DNS 260 nm-en mért abszorbancia általi mennyiségi meghatározásának pontossága érdekében azt javasoljuk, hígítsa a mintát a megfelelő eluáló pufferrel. A minta vízben való hígítása pontatlan mérési értékekhez vezethet. Az eluáló puffer abszorbanciája magas 220 nm-en, ami magas háttér abszorbanciaszintekhez vezethet, ha a spektrofotométer nem lett megfelelően lenullázva. Az eluátumok párolgása potenciálisan megnövelheti a mérés torzulásának kockázatát, különösen, ha kis mennyiségű, hígítatlan eluátumot használ a méréshez. A spektrofotométer lenullázásához külön palackban extra adag eluáló puffert biztosítanak a QIAsymphony DSP DNA kitekhez.

### <span id="page-29-0"></span>A DNS tisztasága

A tisztaság a 260 nm-en és a 280 nm-en mért, korrigált abszorbanciaértékek arányának kiszámításával határozható meg; azaz: (*A*<sup>260</sup> – *A*320)/(*A*<sup>280</sup> – *A*320). A tiszta DNS *A*260/*A*<sup>280</sup> aránya az 1,7–1,9 érték közé esik.

# <span id="page-30-0"></span>Rendelési információk

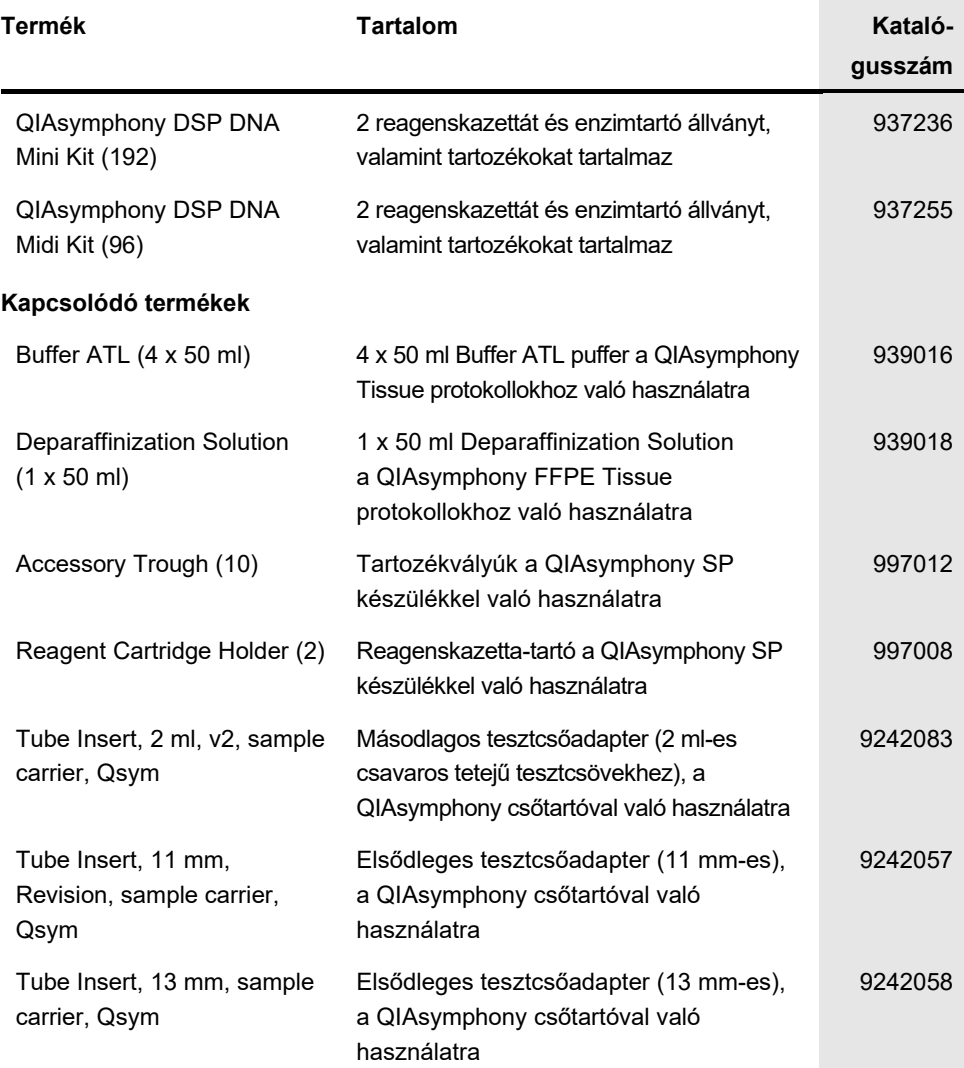

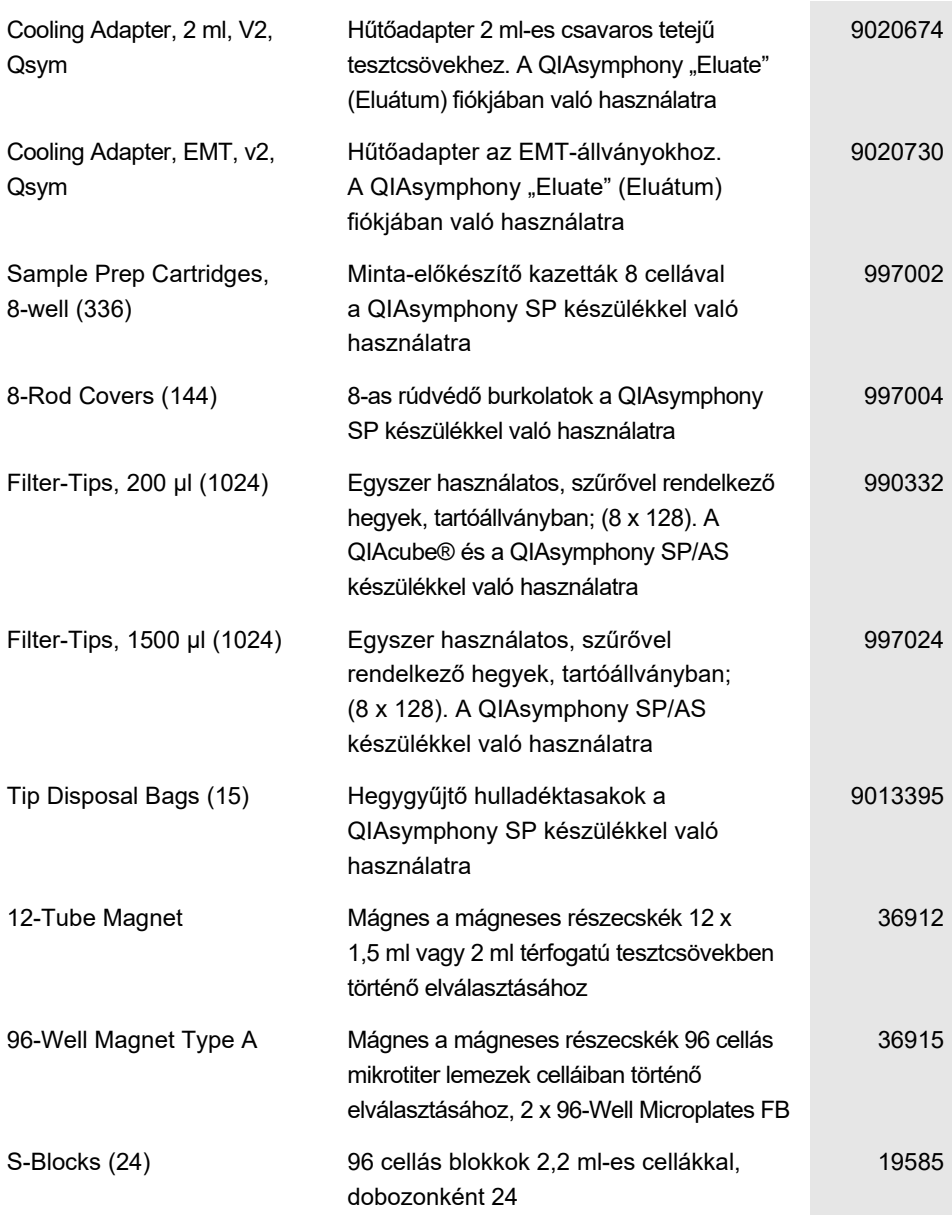

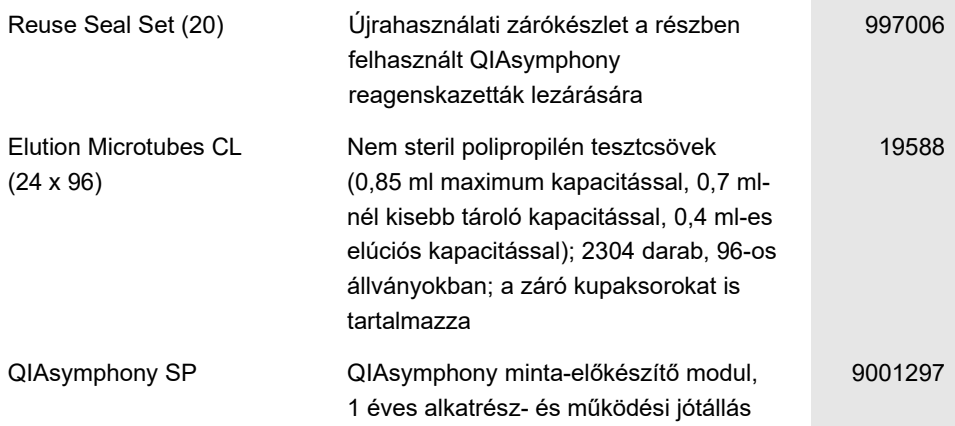

A licenccel kapcsolatos legfrissebb információk és a termékspecifikus jogi nyilatkozatok a megfelelő QIAGEN kit kézikönyvében, vagy felhasználói kézikönyvében találhatók. A QIAGEN kitek kézikönyvei és felhasználói kézikönyvei a **[www.qiagen.com](http://www.qiagen.com/)** webhelyen érhetők el, illetve a QIAGEN műszaki ügyfélszolgálattól vagy a területileg illetékes forgalmazótól szerezhetők be.

Ez az oldal szándékosan lett üresen hagyva

#### **Korlátozott licencszerződés a QIAsymphony DSP DNA kitek használatához**

A termék használatával a termék vásárlója vagy felhasználója elfogadja a következő feltételeket:

- 1. A terméket kizárólag a hozzá tartozó protokollok és a jelen kézikönyv szerint, valamint a kithez tartozó komponensekkel együtt szabad használni. A QIAGEN a szellemi tulajdonát képező termékek egyikének esetében sem engedélyezi, hogy a kithez tartozó komponenseket a termékhez mellékelt protokollokban,<br>a jelen kézikönyvben és a **[www.qiagen.com](http://www.qiagen.com/)** webhelyen elérhető további prot beépítsék, vagy azokkal együtt használják. A további protokollok némelyikét a QIAGEN felhasználói bocsátják más QIAGEN felhasználók rendelkezésére. A QIAGEN nem végezte el ezeknek a protokolloknak az alapos vizsgálatát és optimalizálását. A QIAGEN nem vállal garanciát ezekért a protokollokért, és nem garantálja azt sem, hogy azok nem sértik harmadik felek jogait.
- 2. Az itt leírt licenceken kívül a QIAGEN nem vállal garanciát arra, hogy ez a kit és/vagy ennek használata nem sérti harmadik felek jogait.
- 3. A kit és komponenseinek licence csak egyszeri használatra jogosít; újrafelhasználásuk, felújításuk vagy újraértékesítésük tilos.
- 4. A QIAGEN az itt leírtakon kívül kifejezetten kizár minden más konkrét vagy vélelmezett jogot.
- 5. A kit vásárlója és felhasználója elfogadja, hogy semmilyen olyan lépést nem tesz, és másnak sem engedélyezi semmilyen olyan lépés megtételét, amely<br>a fentiekben előírtak megszegéséhez vezet vagy azt elősegíti. A QIAGEN keresztüli érvényesítésére és az azzal kapcsolatban felmerülő összes vizsgálati és perköltség követelésére, beleértve a korlátozott licencre vonatkozó jelen szerződés vagy a kittel és/vagy komponenseivel kapcsolatos bármilyen szellemi tulajdonjog érvényesítése céljából indított peres eljárás ügyvédi költségeit.
- A legújabb licencfeltételekről a **[www.qiagen.com](http://www.qiagen.com/)** oldalon tájékozódhat.

Védjegyek: QIAGEN®, Sample to Insight®, QIAsymphony®, QIAcube® (QIAGEN Group); Sarstedt® (Sarstedt AG and Co.). A dokumentumban használt bejegyzett nevek, védjegyek stb. akkor sem tekinthetők a törvényi védelmen kívül esőnek, ha nem rendelkeznek külön jelöléssel. 08/2015 HB-0977-004

© 2012–2015 QIAGEN, minden jog fenntartva.

Rendelés: **[www.qiagen.com/contact](http://www.qiagen.com/contact)** | Műszaki támogatás: **[support.qiagen.com](http://support.qiagen.com/)** | Webhely: **[www.qiagen.com](http://www.qiagen.com/)**